# CSc 372 — Comparative Programming Languages

#### 34 : Ruby — Modules

Christian Collberg Department of Computer Science University of Arizona collberg@gmail.com

Copyright  $\odot$  2011 Christian Collberg

November 17, 2011

#### 1 Namespaces

• Modules define namespaces. This allows you to have several methods or constants with the same name.

```
module Duck
   def Duck.speak()
      return "quack"
   end
end
                                    module Goose
                                       def Goose.speak()
                                          return "honk"
                                       end
                                    end
```
#### 2 Methods in Modules

• Outside of the module M, you refer to one of its methods meth as M.meth:

```
module Duck
   def Duck.speak()
      return "quack"
   end
end
                                    module Goose
                                       def Goose.speak()
                                          return "honk"
                                       end
                                    end
```
puts Duck.speak() puts Goose.speak()

#### 3 Constants in Modules

• Outside of the module M you refer to one of its constants con as M::con.

```
module Duck
  IS_CUTE = true
end
```
module Goose

```
IS_CUTE = false
end
```

```
puts Duck::IS_CUTE
```
#### 4 Classes in Modules

• You can define a class within a module. Since the class name is essentially a constant, you reference the class using ::.

```
module Fowl
   class Duck
      def speak()
         puts "quack!"
      end
   end
   class Goose
      def speak()
         puts "honk!"
      end
   end
end
                                    d = Fowl::Duck.new()
                                    d.speak()
                                    g = Fowl::Goose.new()
                                    g.speak()
```
# 5 Modules in Modules

• You can even have modules inside modules!

```
module Birdies
  module Duckie
      def Duckie.speak()
         puts "quack!"
      end
   end
   module Goosie
      def Goosie.speak()
         puts "honk!"
      end
   end
end
                                    Birdies::Duckie.speak()
                                    Birdies::Goosie.speak()
```
# 6 Including Modules

• You can put several definitions in one file:

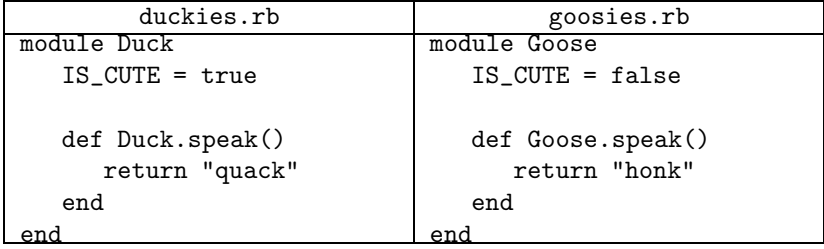

## 7 Including Modules. . .

• You include the file in by saying "require 'file'" (or "load 'file'" but this will load the definitions multiple times if you load more than once):

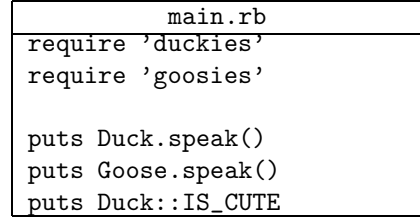

#### 8 Mixins

• Create a module with instance methods which may be useful in many different kinds of classes:

```
module Debug
```

```
def printme()
      puts "#{self.class.name}" +
           "(\##{self.object_id})"
   end
end
```
## 9 Mixins. . .

• Include a module within a class and its instance methods automatically become available in the class:

```
class Ducktape
   include Debug
   def color()
      puts "silver"
   end
end
```

```
d = Ducktape.new()
d.printme()
```
• You're including a reference to the module: any change to it will affect all classes in which it is included.

# 10 Mixing in module Comparable

• Include Comparable in your class and define your own  $\le$  > method (returning 1, -1, or 0, for greaterthan, less-than, or equal, respectively).

```
module Comparable
 def = (arg)end
 def >=(arg)end
  def <(arg)
  end
```
... end

#### 11 Mixing in module Comparable. . .

```
class Ducktape
  include Comparable
  attr_reader :size
  def initialize(size)
     @size = size
  end
  def <=>(other)
     if self.size > other.size then return 1
     elsif other.size > self.size then return -1
     else return 0
     end
  end
end
```
# 12 Mixing in module Comparable. . .

• Your class now gets immediate access to the methods that Comparable defines  $(\langle, \langle=,\rangle, \rangle=)$ :

```
small = Ducktape.new(100)
large = Ducktape.new(200)
puts small < large
puts small > large
puts small == large
puts small <= large
puts small >= large
```
### 13 Mixing in Enumerable

• Include the Enumerable module and define an each() method.

```
module Enumerable
  def each_with_index
  end
  def collect
  end
  def sort
  def member?(arg0)
  end
  def inject(arg0, arg1, *rest)
  end
  ...
end
```
# 14 Mixing in Enumerable. . .

class Flock

```
include Enumerable
   def initialize(mum, dad, babies)
      @mum = mum
      @dad = dad
      @babies = babies
   end
   def each()
      yield @mum
      yield @dad
      @babies.each() {|b| yield b}
   end
end
```
## 15 Mixing in Enumerable. . .

• You now get access to methods such as collect(), sort(), and inject():

```
f = Flock.new("daisy","donald",
              ["huey","dewey","louie"])
```
f.each() {|x| puts x}

puts f.collect {|x| x.length()}

puts f.sort()

```
puts f.inject() \{ |v, x| (v == ""); x : v +", "+x \}
```
#### 16 Readings

• Read Chapter 9, page 117–125, in *Programming Ruby — The Pragmatic Programmers Guide*, by Dave Thomas.

#### 17 Duck Automata

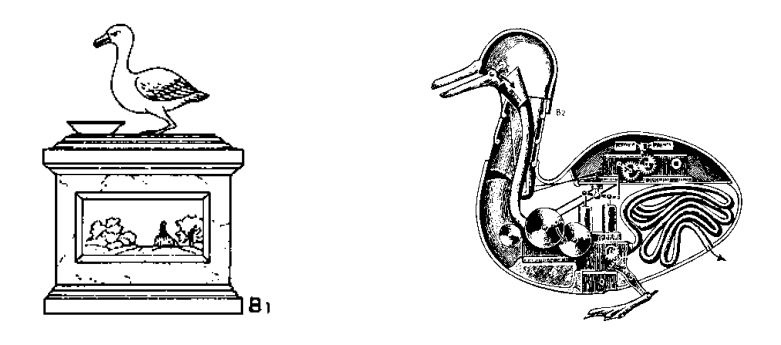

. . . [French engineer Jacques] de Vaucanson [1709-82] built . . . a mechanical duck which could move in the typical, wagging way of a duck, eat and digest fish, and excrete the remains in a "natural" way. The mechanism was driven by a weight and had more than a thousand moving parts. . .

From: http://music.calarts.edu/~sroberts/articles/DeVaucanson.duck.html